University of British Columbia **CPSC 314 Computer Graphics** Jan-Apr 2010

Tamara Munzner

#### **Textures II**

#### Week 10, Mon Mar 22

http://www.ugrad.cs.ubc.ca/~cs314/Vjan2010

#### News

- signup sheet for P3 grading
- today/Wed/Fri signups in class
- · or send email to dingkai AT cs
  - · by 48 hours after the due date or you'll lose marks
- again: extra TA office hours in lab for Q&A
- Mon 10-1. Tue 12:30-3:30 (Garrett)
- Tue 3:30-5, Wed 2-5 (Kai)
- Thu 12-3:30 (Shailen)
- Fri 2-4 (Kai)

### **Review: Texture Coordinates**

- texture image: 2D array of color values (texels)
- · assigning texture coordinates (s,t) at vertex with object coordinates (x,y,z,w)
  - · use interpolated (s,t) for texel lookup at each pixel
- · use value to modify a polygon's color
- · or other surface property
- specified by programmer or artist glTexCoord2f(s,t)

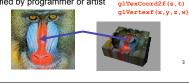

# **Review: Tiled Texture Map** (1.0)(1.1) glTexCoord2d(1, 1); glVertex3d (x, y, z); (0,0) Object (0,1) (4,0)glTexCoord2d(4, 4); glVertex3d (x, y, z); (0.4)

#### Review: Fractional Texture Coordinates

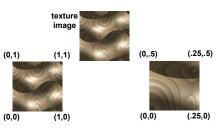

## **Review: Texture**

- action when s or t is outside [0...1] interval

  - clamping
- functions
- · replace/decal
- modulate
- blend
- texture matrix stack glMatrixMode( GL TEXTURE );

# **Texture Pipeline**

(x, y, z) Object position (-2.3, 7.1, 17.7) (s, t) Texel space Transformed (81, 74) (0.9,0.8,0.7) parameter space (0.32, 0.29) (0.52, 0.49) Object color (0.5, 0.5, 0.5)(0.45, 0.4, 0.35)

## **Texture Objects and Binding**

- texture object
  - an OpenGL data type that keeps textures resident in memory and provides identifiers to easily access them
- provides efficiency gains over having to repeatedly load and reload a
- you can prioritize textures to keep in memory
- OpenGL uses least recently used (LRU) if no priority is assigned
- texture binding
- which texture to use right now
- switch between preloaded textures

# **Basic OpenGL Texturing**

- create a texture object and fill it with texture data:
- glGenTextures(num, &indices) to get identifiers for the objects
- glBindTexture(GL\_TEXTURE\_2D, identifier) to bind · following texture commands refer to the bound texture
- glTexParameteri (GL TEXTURE 2D, ..., ...) to specify parameters for use when applying the texture
- glTexImage2D(GL\_TEXTURE\_2D, ....) to specify the texture data (the image itself)
- enable texturing: glEnable (GL TEXTURE 2D)
- state how the texture will be used:
- glTexEnvf(...)
- specify texture coordinates for the polygon: • use glTexCoord2f(s,t) before each vertex:
- glTexCoord2f(0,0); glVertex3f(x,v,z);

10

#### Low-Level Details

**Textures II** 

- · large range of functions for controlling layout of texture data
- · state how the data in your image is arranged
- e.g.: glPixelStorei(GL UNPACK ALIGNMENT, 1) tells
- OpenGL not to skip bytes at the end of a row you must state how you want the texture to be put in memory:
- how many bits per "pixel", which channels,...
- textures must be square and size a power of 2
- common sizes are 32x32, 64x64, 256x256
- smaller uses less memory, and there is a finite amount of texture memory on graphics cards
- ok to use texture template sample code for project 4
- http://nehe.gamedev.net/data/lessons/lesson.asp?lesson=09

# **Texture Mapping**

- · texture coordinates
  - specified at vertices glTexCoord2f(s,t); glVertexf(x,y,z);
  - interpolated across triangle (like R,G,B,Z)
  - · ...well not quite!

11

# **Texture Mapping**

- · texture coordinate interpolation
- · perspective foreshortening problem

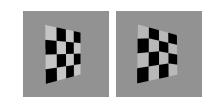

# Interpolation: Screen vs. World Space

- · screen space interpolation incorrect
  - · problem ignored with shading, but artifacts more visible with texturing

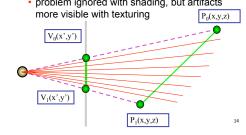

# **Texture Coordinate Interpolation**

- · perspective correct interpolation
  - α, β, γ:
  - · barycentric coordinates of a point P in a triangle
  - s0, s1, s2:
  - · texture coordinates of vertices
- w0. w1.w2: · homogeneous coordinates of vertices

(s,t)? (α,β,γ) (s2,t2) (x2,y2,z2,w2)

(s1.t1) (x1,y1,z1,w1)  $\alpha \cdot s_0 / w_0 + \beta \cdot s_1 / w_1 + \gamma \cdot s_2 / w_2$  $\alpha / w_0 + \beta / w_1 + \gamma / w_2$ (x0,y0,z0,w0)

# Reconstruction

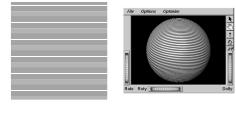

(image courtesy of Kiriakos Kutulakos, U Rochester

## Reconstruction

- · how to deal with:
  - pixels that are much larger than texels?
  - apply filtering, "averaging"

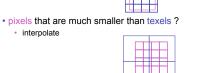

17

#### **MIP**mapping

use "image pyramid" to precompute averaged versions of the texture

Without MIP-mapping

store whole pyramid in single block of memory

#### **MIPmaps**

- multum in parvo -- many things in a small place
  - prespecify a series of prefiltered texture maps of decreasing resolutions
  - requires more texture storage
- · avoid shimmering and flashing as objects move
- gluBuild2DMipmaps
- automatically constructs a family of textures from original texture size down to 1x1

without

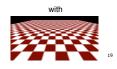

## MIPmap storage

only 1/3 more space required

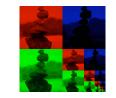

20

## **Texture Parameters**

- in addition to color can control other material/object properties
  - surface normal (bump mapping)
  - reflected color (environment mapping)

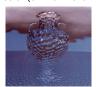

21

# **Bump Mapping: Normals As Texture**

- object surface often not smooth to recreate correctly need complex geometry model
- can control shape "effect" by locally perturbing surface normal
- random perturbation
- · directional change over region

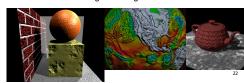

# **Bump Mapping**

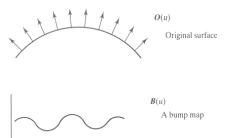

# **Bump Mapping**

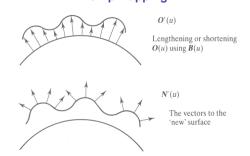

# **Embossing**

- at transitions
- rotate point's surface normal by θ or θ

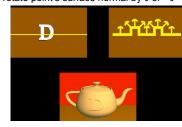

25

# Displacement Mapping

- bump mapping gets silhouettes wrong
- · shadows wrong too
- change surface geometry instead
- only recently available with realtime graphics
- need to subdivide surface

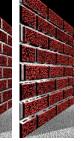

With MIP-mappin

## **Environment Mapping**

- · cheap way to achieve reflective effect
  - · generate image of surrounding
  - map to object as texture

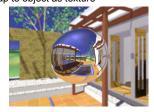

• otners p

#### **Environment Mapping**

- used to model object that reflects surrounding textures to the eye
- movie example: cyborg in Terminator 2
- different approaches
- sphere, cube most popular
  - OpenGL support
  - GL\_SPHERE\_MAP, GL\_CUBE\_MAP
- · others possible too

**Sphere Mapping** 

- · texture is distorted fish-eye view
- point camera at mirrored sphere
- spherical texture mapping creates texture coordinates that correctly index into this texture map

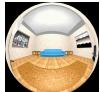

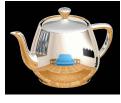

# **Cube Mapping**

- 6 planar textures, sides of cube
- point camera in 6 different directions, facing out from origin

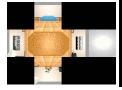

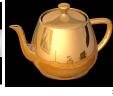

## Cube Mapping

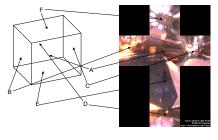

# **Cube Mapping**

- direction of reflection vector  $\boldsymbol{r}$  selects the face of the cube to be indexed
- · co-ordinate with largest magnitude
  - e.g., the vector (-0.2, 0.5, -0.84) selects the –Z face
- remaining two coordinates (normalized by the 3<sup>rd</sup> coordinate) selects the pixel from the face.
  - e.g., (-0.2, 0.5) gets mapped to (0.38, 0.80).
- difficulty in interpolating across faces

31

## **Volumetric Texture**

- define texture pattern over 3D domain - 3D space containing the object
- texture function can be digitized or procedural
- for each point on object compute texture from point location in space
- common for natural material/irregular textures (stone, wood,etc...)

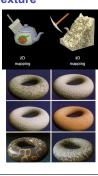

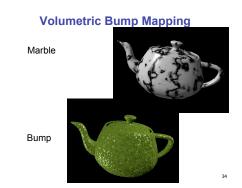

# **Volumetric Texture Principles**

- 3D function  $\rho(x,y,z)$
- texture space 3D space that holds the texture (discrete or continuous)
- rendering: for each rendered point P(x,y,z) compute  $\rho(x,y,z)$
- volumetric texture mapping function/space transformed with objects

35